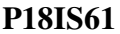

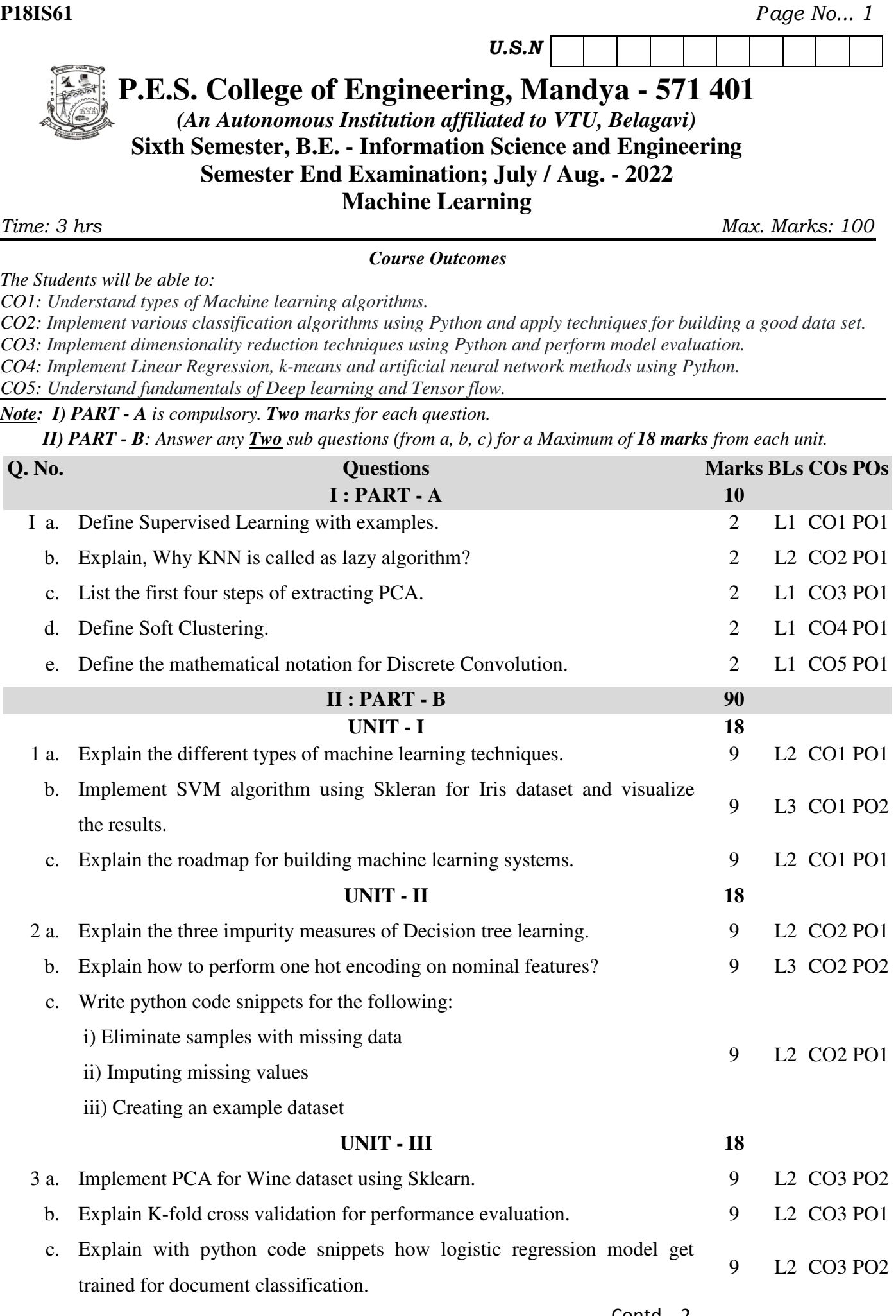

**P18IS61** *Page No... 2* **UNIT - IV 18**  4 a. Explain Elbow method to find optimum number of clusters. Write its implementation in Python. 9 L3 CO4 PO2 b. Explain Simple linear regression and Multiple linear regression. 9 L2 CO4 PO1 c. Explain the process of forward propagation to calculate the output of an MLP model. 9 L2 CO4 PO2 **UNIT - V 18**  5 a. Explain the following concepts: i) Tensor flow ranks and tensors ii) Placeholders in tensor flow 9 L2 CO5 PO1 b. Explain sub sampling in CNN. 9 L2 CO5 PO1 c. Explain the following: i) The effect of zero padding in a convolution ii) Performing a discrete convolution in one dimension iii) Size of convolution output 9 L2 CO5 PO1

\* \* \* \*